# Hitachi HDMI-CEC Setup Guide

## **Setup**

#### **SETUP MENU**

Select Setup when setting up your TV for the first time.

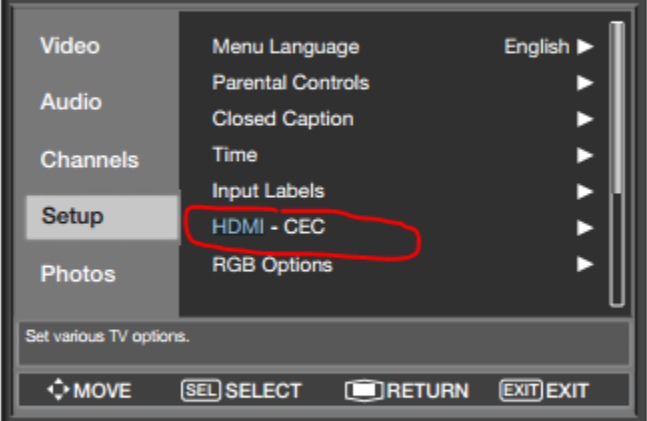

- 1. Use the CURSOR PAD ▲ or ▼ to select the Setup menu.
- 2. Use the CURSOR PAD ▶ to enter the option of your choice and make the changes that you need.
- 3. Press the MENU button to return.

#### **HDMI - CEC**

Set to On and this feature will enable the HDMI-CEC signal bus to allow your Hitachi LCD TV to discover and communicate automatically with other compatible HDMIinterfaced Audio/Video device.

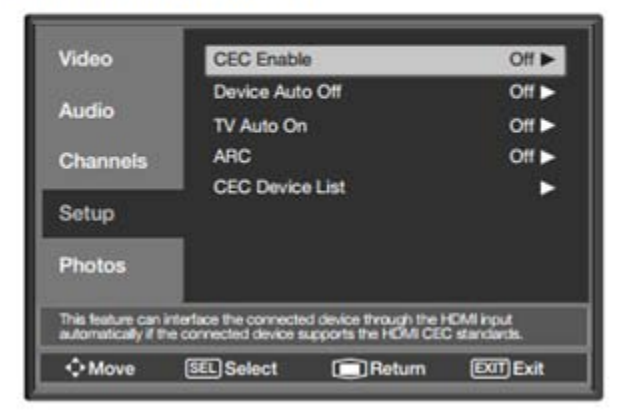

### You must set CEC Enable to ON